## **SCHEMA ORGANIZZATIVO DELLA TESI**

- 1) **Copertina** (dovranno comparire tutti i dati del frontespizio);
- 2) **Prima pagina** all'interno della tesi dopo la copertina, deve essere bianca, (pagina di rispetto);
- 3) **Seconda pagina:** frontespizio;
- 4) **Terza pagina:** Indice;
- 5) **Quarta pagina:** introduzione;
- 6) **Inizio capitoli** per la numerazione dei capitoli utilizzare i numeri romani, per i paragrafi i numeri arabi;
- 7) **Conclusioni:** (possibili riflessioni sul lavoro svolto);
- 8) **Bibliografia:** Cognome e nome dell'autore, Titolo e sottotitolo della fonte, casa editrice, data della pubblicazione;
- 9) **Sitografia:** Cognome e nome dell'autore, Titolo e sottotitolo del sito, indirizzo web del sito, data della consultazione del sito;
- 10) **Pagina bianca:** a piè di pagina ringraziamenti e la didascalia dell'immagine di copertina.

## **INDICAZIONI TECNICHE PER LA REDAZIONE DELLA TESI**

## **DOVERI GENERALI DEL TESISTA**

**Innanzitutto** serietà: il lavoro di redazione della tesi deve essere individuale, originale.

Il tesista dovrà iniziare a leggere e riflettere sui materiali ricercati, e quindi sottoporre al relatore uno schema del lavoro che intende svolgere (in altre parole, un possibile indice della tesi).

**Quando si inizia a scrivere:** è preferibile evitare periodi troppo articolati e involuti; spezzare il più possibile i periodi inserendo punti, due punti, punti e virgola ecc.; Il lavoro di redazione della tesi dovrà essere sottoposto al docente relatore durante l'anno accademico senza ridursi all'ultimo momento, allegando anche lo schema di indice.

#### **FORMATTAZIONE DEL TESTO**

**tipo di carattere:** Times New Roman, Calibri, Tahoma;

**dimensione carattere:** si consiglia di non superare la dimensione di 14 pt. per il testo e 10 p. per le note. Per regolare sia la dimensione del carattere sia il tipo di carattere si consiglia di cliccare su 'formato' – 'carattere' alla voce 'tipo' e di premere il pulsante 'predefinito' una volta effettuate le scelte definitive di formattazione del proprio testo. Questa procedura consentirà di aprire tutte le volte un nuovo documento e di avere la stessa formattazione.

**numero dei caratteri:** non meno di 2000 caratteri per pagina; lo spazio tra una riga e l'altra viene detto "interlinea". Si consiglia una interlinea di 1,5 e, comunque, non superiore a 2;

la stampa della tesi deve essere eseguita fronte-retro, con rilegatura, la copertina dovrà essere rigida e potrà essere personalizzabile, importante e che compaiano stampati in trasparenza e leggibili sull'immagine scelta tutti i dati del frontespizio.

## **NOTE:**

Le note vanno inserite a piè di pagina e numerate con cifre arabe.

La numerazione delle note riparte da 1 per ogni capitolo.

Nel testo, il rinvio di nota verrà espresso con un numero arabo in apice accanto alla parola annotata, prima dell'eventuale punteggiatura e dopo l'eventuale parentesi chiusa.

## **IMMAGINI:**

Le immagini vanno inserite con una numerazione progressiva preceduta dal numero del capitolo in cui compaiono (esempio: la seconda immagine presente nel primo capitolo sarà indicata come 1.2, dove 1 è il capitolo e 2 il progressivo). Dopo il numero verrà scritto l'autore, il titolo dell'opera, la data di esecuzione, la tecnica usata e il luogo di permanenza dell'opera.

 Ministero dell'Università e della Ricerca Alta Formazione Artistica Musicale e coreutica

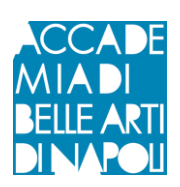

## **ACCADEMIA DI BELLE ARTI DI NAPOLI**

CORSO DI DIPLOMA DI ………… LIVELLO IN ARTI VISIVE E DISCIPLINE DELLO SPETTACOLO **INDIRIZZO IN GRAFICA D'ARTE**

**TESI DI DIPLOMA ACCADEMICO IN** …………………

Titolo Tesi: ………………………………………………………………………………………………

**RELATORE** Prof. (nome, cognome e firma)

> **CANDIDATO** (nome, cognome e firma)

Matricola ……………

ANNO ACCADEMICO………-………

\*(In alto) Il frontespizio da inserire nell'editing della tesi, è posto all'interno, nella seconda pagina, la prima sarà interamente bianca. La dicitura "titolo" va eliminata quando si scrive il titolo per esteso

#### **INDICE:**

1) l'indice va collocato all'inizio della tesi dopo il frontespizio.

2) l'indice deve riprodurre esattamente il contenuto della tesi, dando conto della suddivisione in capitoli, paragrafi (e eventualmente sottoparagrafi)

Un possibile schema di indice è il seguente:

#### **Indice:**

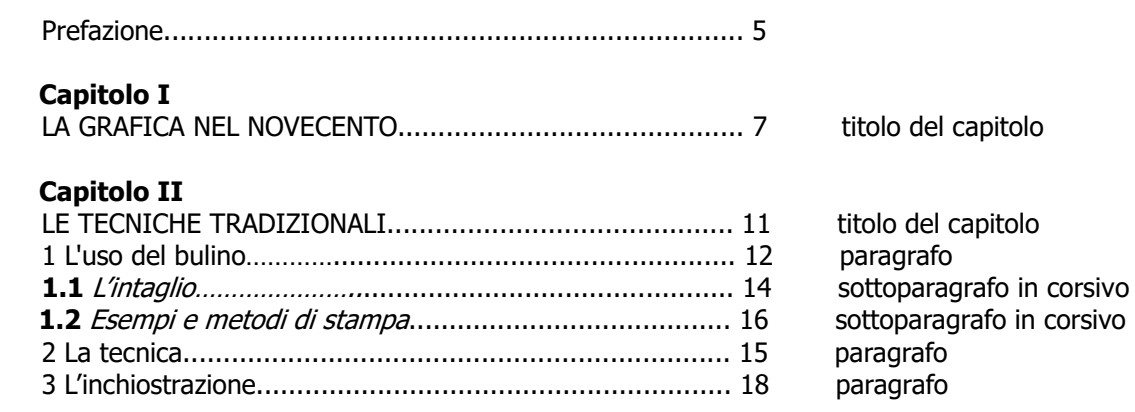

#### **Capitolo III**

ecc.......

**numerazione dei capitoli**: utilizzare i numeri romani (I, II, III, IV, ecc.)

**numerazione paragrafi e sottoparagrafi**: utilizzare i numeri arabi. Al numero si deve far seguire il rispettivo titolo di paragrafo o sottoparagrafo, scrivere il sottoparagrafo in corsivo. Se l'esposizione lo richiede, i paragrafi possono essere articolati in sottoparagrafi; in tal caso la numerazione sarà la seguente: 1.1, 1.2 ecc.

## **L'INTRODUZIONE:**

L'introduzione va collocata dopo l'indice. Nell'introduzione il tesista presenta l'oggetto della ricerca, e i vari passaggi (grosso modo corrispondenti ai capitoli) che seguirà l'esposizione. ES.: l'oggetto di questo lavoro è …; nel capitolo I si esporranno …, mentre nel capitolo II …; infine nel capitolo III… ecc. ecc.

Cognome e nome dell'autore, Titolo e sottotitolo della fonte, casa editrice, data della pubblicazione.

## **SITOGRAFIA:**

Cognome e nome dell'autore, Titolo e sottotitolo del sito, indirizzo web del sito, data della consultazione del sito.

# **PAGINA BIANCA:**

a piè di pagina eventualmente scrivere dei ringraziamenti e la didascalia dell'immagine di copertina.